MIT OpenCourseWare <http://ocw.mit.edu>

16.36 Communication Systems Engineering Spring 2009

For information about citing these materials or our Terms of Use, visit: <http://ocw.mit.edu/terms>.

# **16.36: Communication Systems Engineering**

### **Lecture 20: Delay Models for Data Networks**

# **Part 2: Single Server Queues**

**Eytan Modiano** 

# **Single server queues**

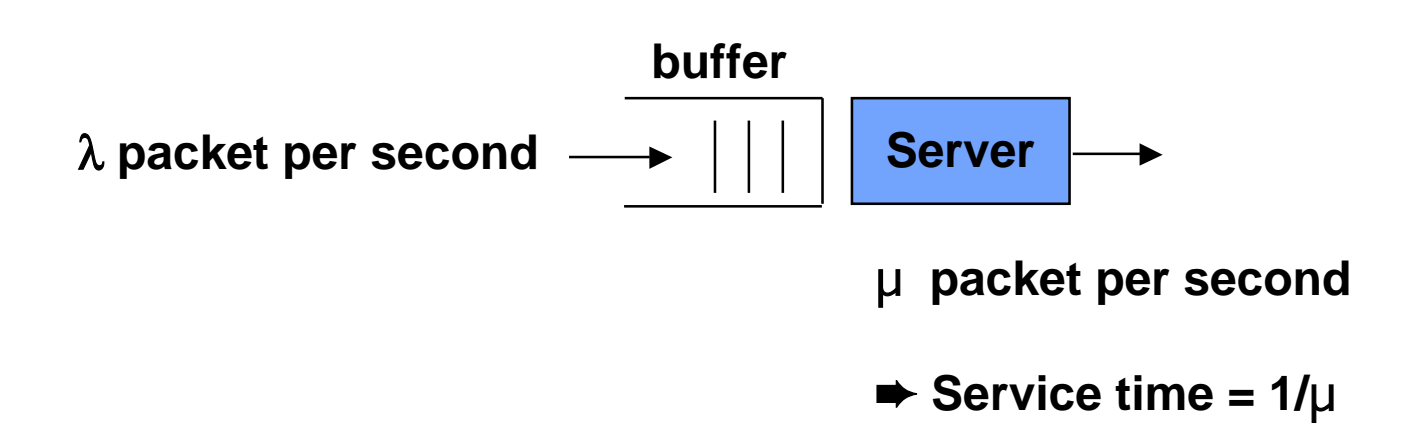

• **M/M/1** 

 – **Poisson arrivals, exponential service times** 

- **M/G/1** 
	- **Poisson arrivals, general service times**
- **M/D/1** 
	- **Poisson arrivals, deterministic service times (fixed)**

### **Markov Chain for M/M/1 system**

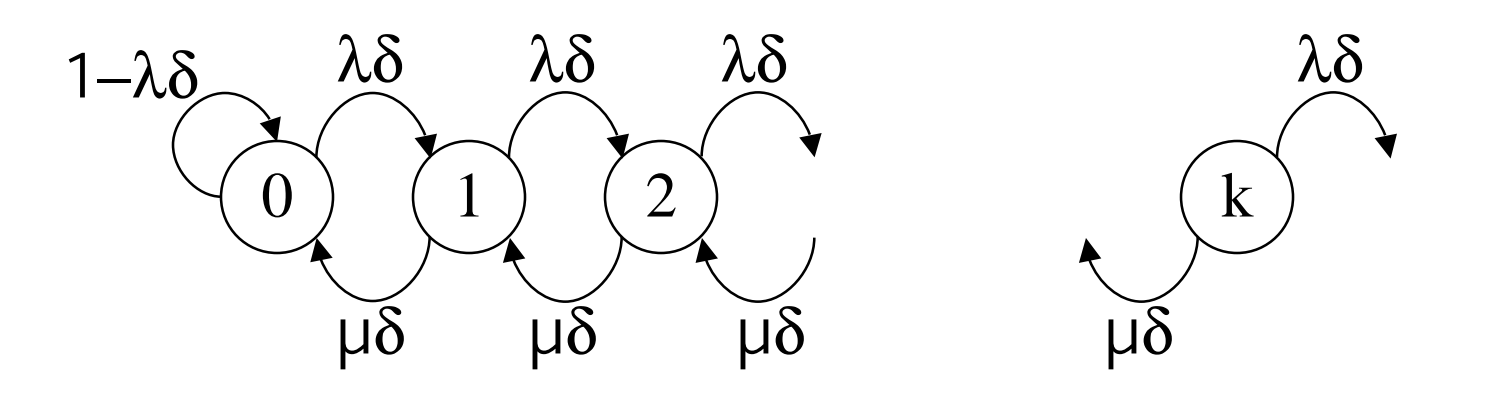

- **State k** ⇒ **k customers in the system**
- **P(i,j) = probability of transition from state I to state j** 
	- $-$  **As δ ⇒ 0, we get: P**(0,0) = 1 -  $\lambda \delta$ , **P**(j,j+1) =  $\lambda \delta$  $P(j,j) = 1 - \lambda \delta - \mu \delta$  **P**(j,j-1) =  $\mu \delta$

 $P(i,j) = 0$  for all other values of  $I_{i,j}$ .

- **Birth-death chain: Transitions exist only between adjacent states** 
	- λδ ,µδ **are flow rates between states**

### **Equilibrium analysis**

- **We want to obtain P(n) = the probability of being in state n**
- **P(n+1) = (**λ/µ**)P(n) =** ρ**P(n),** ρ = λ/µ • At equilibrium  $\lambda P(n) = \mu P(n+1)$  for all n
- It follows:  $P(n) = \rho^n P(0)$
- **Now by axiom of probability:**

$$
\sum_{i=0}^{\infty} P(n) = 1
$$
  
\n
$$
\Rightarrow \sum_{i=0}^{\infty} \rho^n P(0) = \frac{P(0)}{1 - \rho} = 1
$$

$$
\Rightarrow P(0) = 1 - \rho
$$

$$
P(n) = \rho^{n}(1 - \rho)
$$

#### **Average queue size**

$$
N = \sum_{n=0}^{\infty} nP(n) = \sum_{n=0}^{\infty} n\rho^{n}(1-\rho) = \frac{\rho}{1-\rho}
$$

$$
N = \frac{\rho}{1-\rho} = \frac{\lambda/\mu}{1-\lambda/\mu} = \frac{\lambda}{\mu-\lambda}
$$

- **N = Average number of customers in the system**
- • **The average amount of time that a customer spends in the system can be obtained from Little's formula (** $N=\lambda T \Rightarrow T = N/\lambda$ **)**

$$
T=\frac{1}{\mu-\lambda}
$$

- **T** includes the queueing delay plus the service time (Service time =  $D_{TP} = 1/\mu$ )
	- $-$  **W** = amount of time spent in queue = T − 1/μ ⇒ *W* =  $\frac{1}{\sqrt{2}}$  $\frac{1}{\mu - \lambda} - \frac{1}{\mu}$
- **Finally, the average number of customers in the buffer can be obtained from little's formula**

$$
N_Q = \lambda W = \frac{\lambda}{\mu - \lambda} - \frac{\lambda}{\mu} = N - \rho
$$

# **Example (fast food restaurant)**

- • **Customers arrive at a fast food restaurant at a rate of 100 per hour and take 30 seconds to be served.**
- • **How much time do they spend in the restaurant?** 
	- $\leq$  Service rate =  $\mu$  = 60/0.5=120 customers per hour
	- – **T = 1/**µ−λ **= 1/(120-100) = 1/20 hrs = 3 minutes**
- • **How much time waiting in line?** 
	- $-$  **W** = **T** 1/ $\mu$  = 2.5 minutes
- $-$  **N** =  $\lambda$ **T** = 5 • **How many customers in the restaurant?**
- • **What is the server utilization?** 
	- ρ **=** λ/µ **= 5/6**

# **Packet switching vs. Circuit switching**

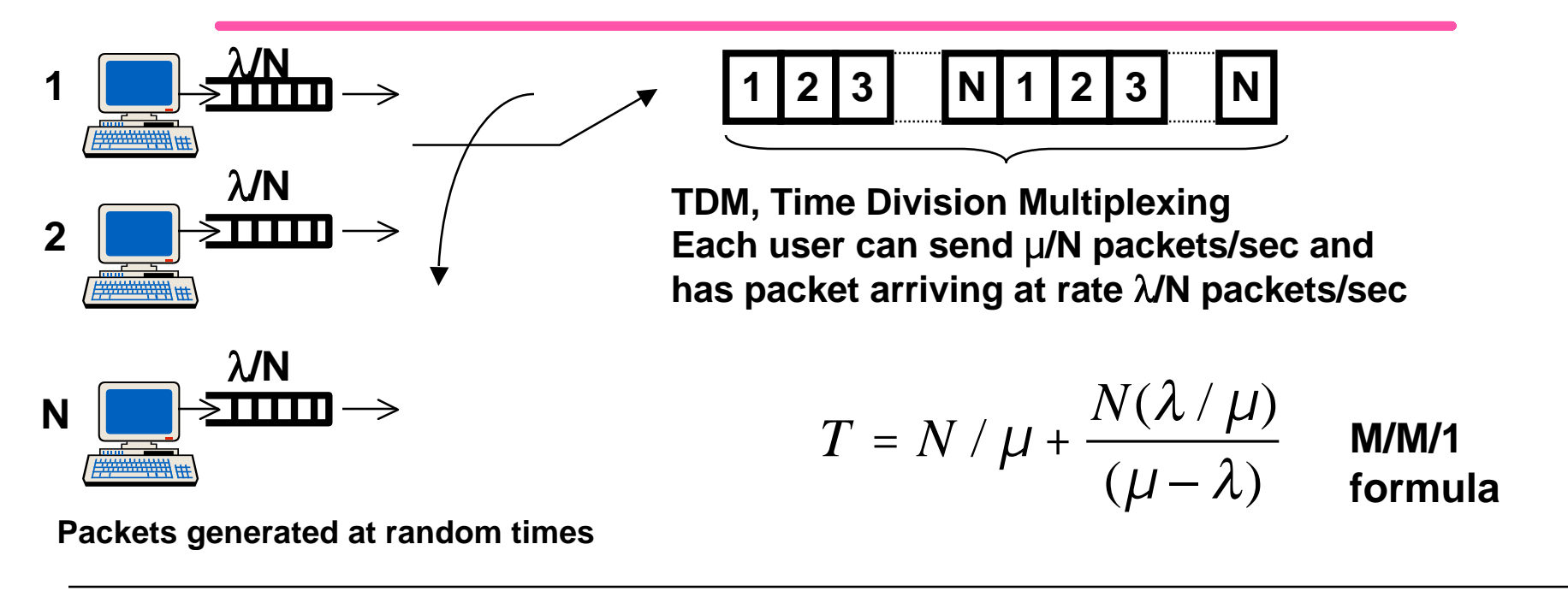

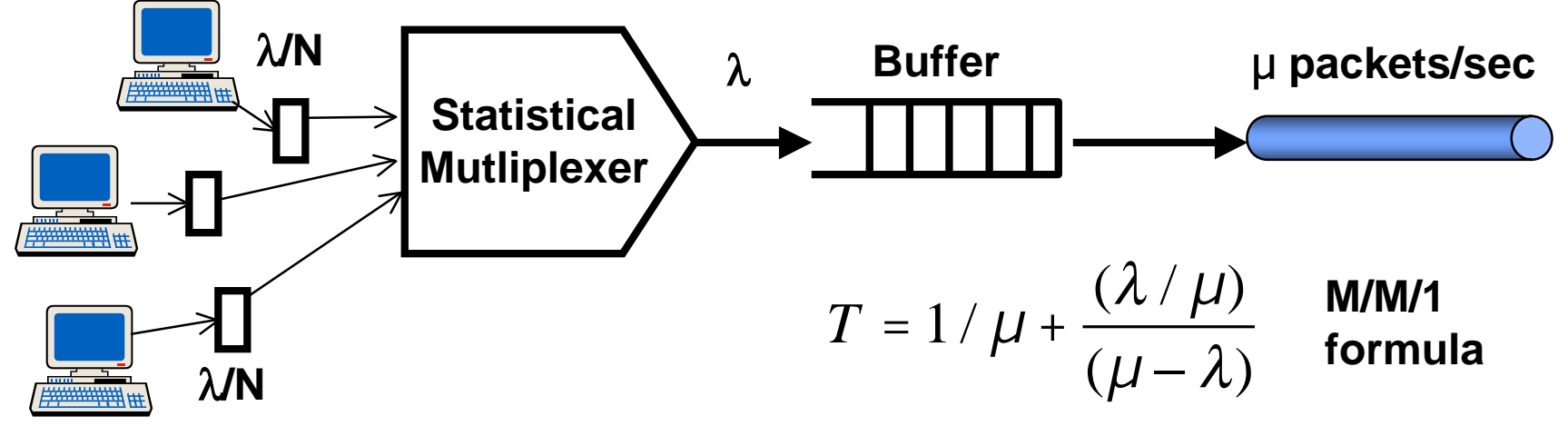

### **Circuit (TDM/FDM) vs. Packet Switching**

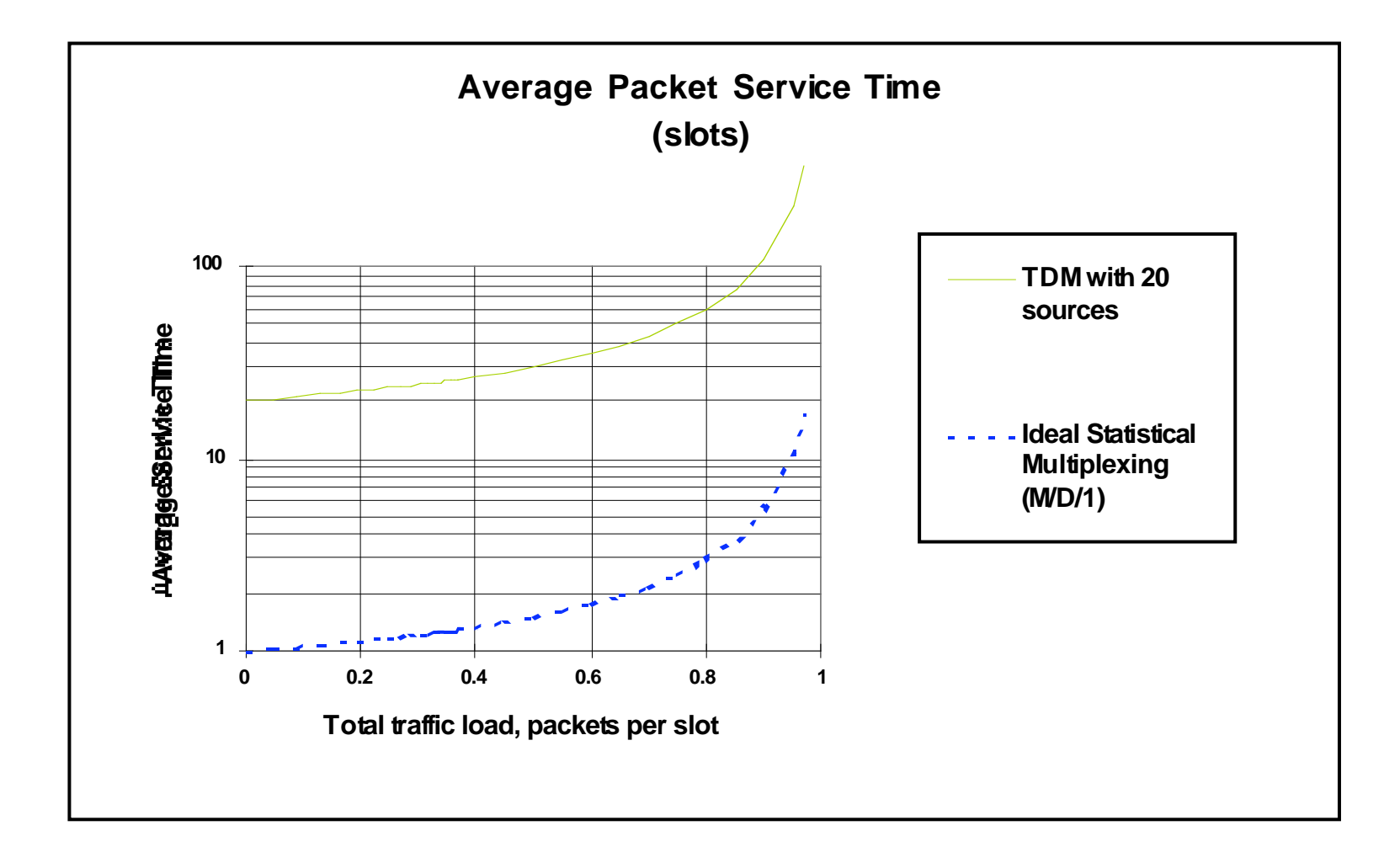

### **Multi-server systems: M/M/m**

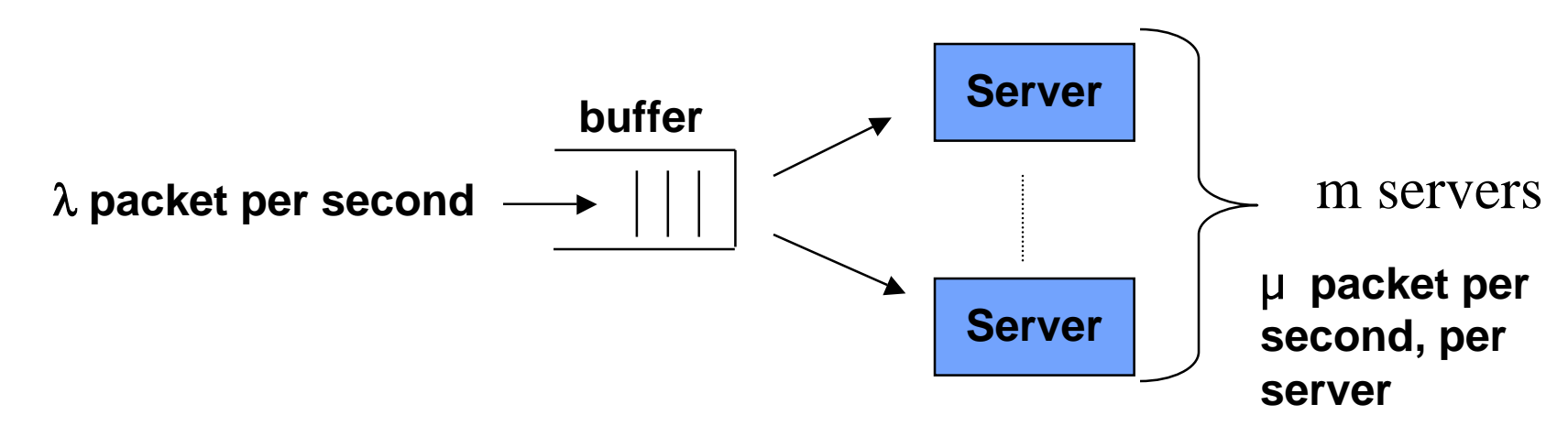

- **Departure rate is proportional to the number of servers in use**
- **Similar Markov chain:**

**Slide 9** 

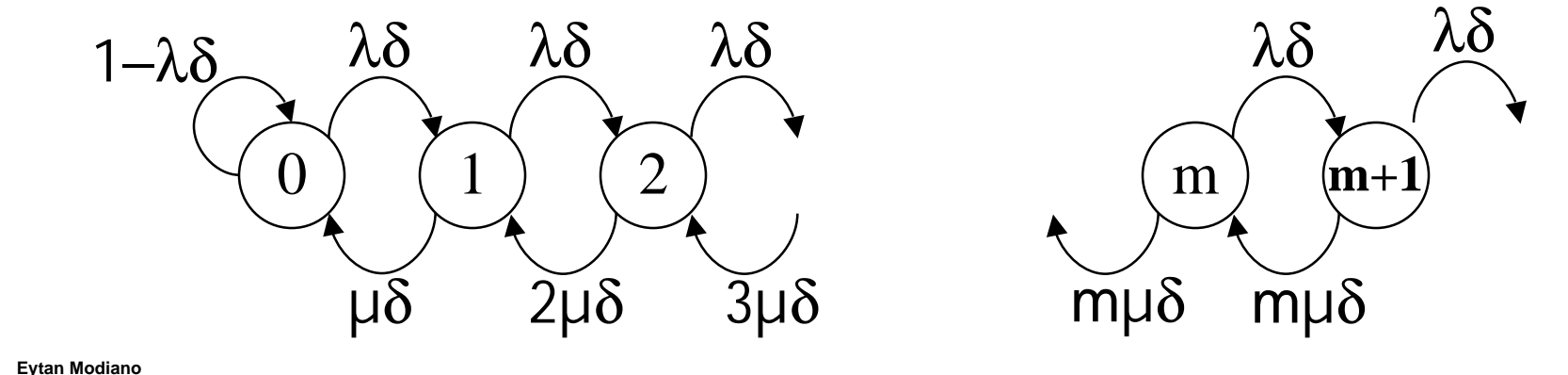

# **M/M/m queue**

• **Balance equations:** 

$$
\lambda P(n-1) = n\mu P(n) \quad n \le m
$$
  
\n
$$
\lambda P(n-1) = m\mu P(n) \quad n > m
$$
  
\n
$$
P(n) = \begin{cases} P(0)(m\rho)^n / n! & n \le m \\ P(0)(m^m\rho^n) / m! & n > m \end{cases}, \quad \rho = \frac{\lambda}{m\mu} \le 1
$$

• **Again, solve for P(0):** 

$$
P(0) = \left[ \sum_{n=0}^{m-1} \frac{(m\rho)^n}{n!} + \frac{(m\rho)^m}{m!(1-\rho)} \right]^{-1}
$$

$$
P_{Q} = \sum_{n=m}^{n=\infty} P(n) = \frac{P(0)(m\rho)^{m}}{m!(1-\rho)}
$$

$$
N_Q = \sum_{n=0}^{n=\infty} n P(n+m) = \sum_{n=0}^{n=\infty} n P(0) (\frac{m^m \rho^{m+n}}{m!}) = P_Q(\frac{\rho}{1-\rho})
$$

$$
W = \frac{N_Q}{\lambda}, T = W + 1/\mu, N = \lambda T = \lambda/\mu + N_Q
$$

# **Applications of M/M/m**

- • **Bank with m tellers**
- **Network with parallel transmission lines**

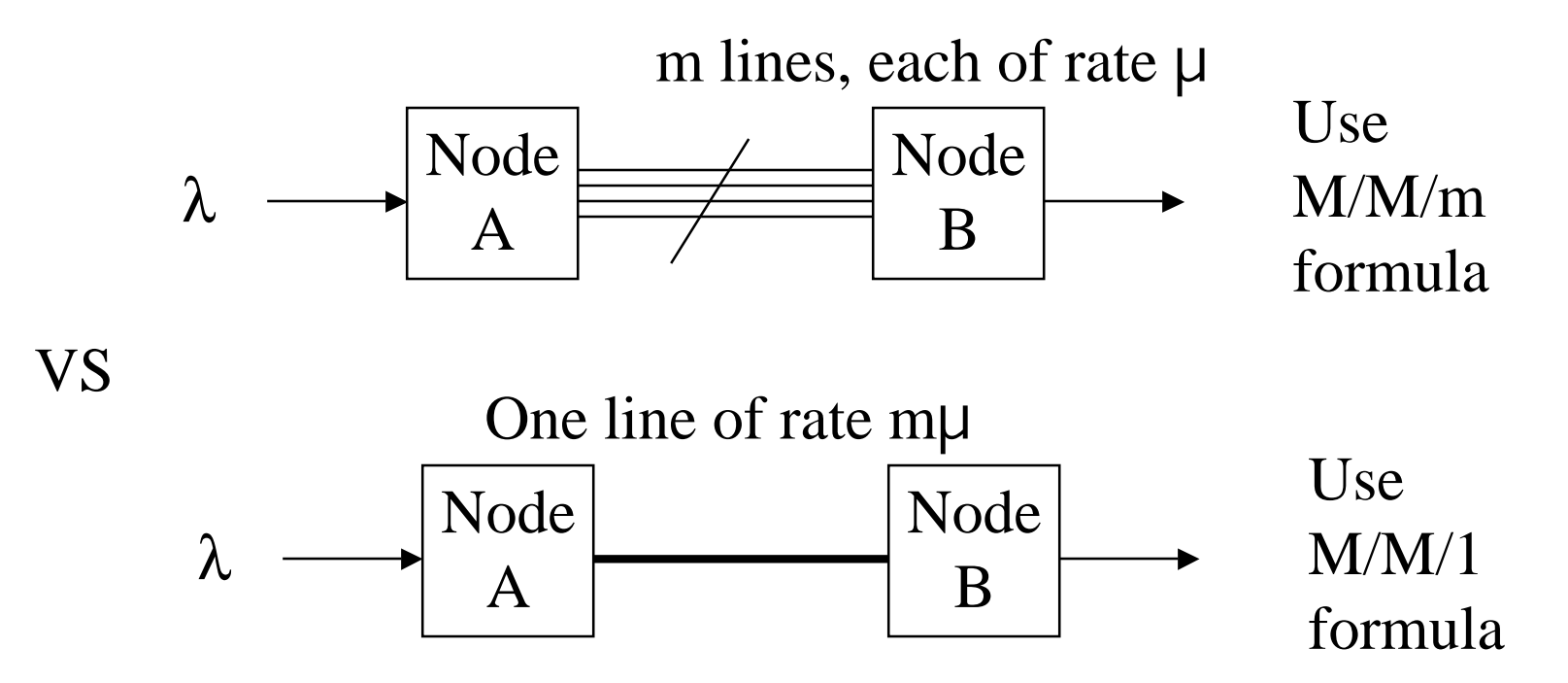

- When the system is lightly loaded, PQ~0, and Single server is m times faster
- • **When system is heavily loaded, queueing delay dominates and systems are roughly the same**

# **Blocking Systems (circuit switched networks)**

- • **A circuit switched network can be viewed as a Multi-server queueing system** 
	- – **Calls are blocked when no servers available - "busy signal"**
	- – **For circuit switched network we are interested in the call blocking probability**
- • **M/M/m/m system** 
	- – **m servers** ⇒ **m circuits**
	- – **Last m indicated that the system can hold no more than m users**
- • **Erlang B formula** 
	- – **Gives the probability that a caller finds all circuits busy**
	- – **Holds for general call arrival distribution (although we prove Markov case only)**

$$
P_B = \frac{(\lambda/\mu)^m/m!}{\sum_{n=0}^m (\lambda/\mu)^n/n!}
$$

#### **M/M/m/m system: Erlang B formula**

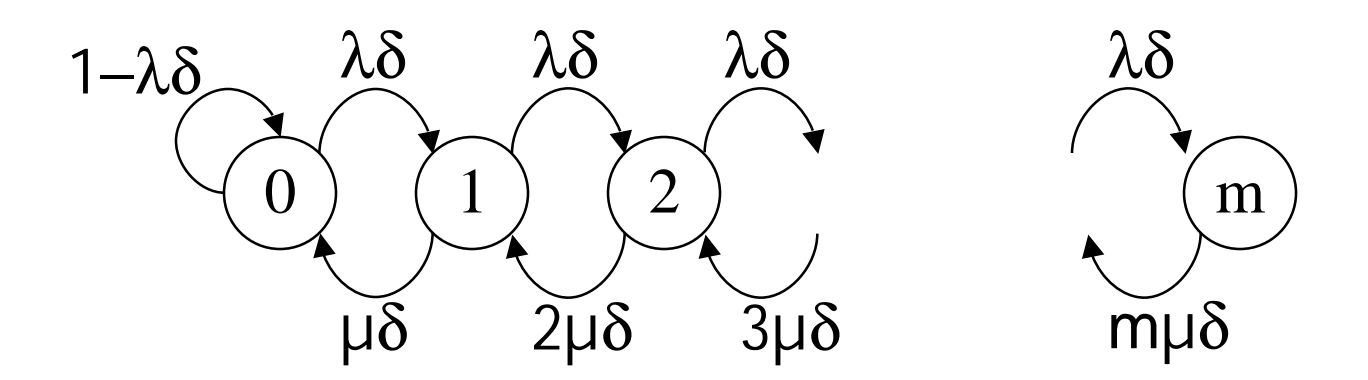

$$
\lambda P(n-1) = n\mu P(n), \ 1 \le n \le m, \ \Rightarrow P(n) = \frac{P(0)(\lambda/\mu)^n}{n!}
$$

$$
P(0) = \left[\sum_{n=0}^m (\lambda/\mu)^n/n!\right]^{-1}
$$

$$
P_B = P(Blocking) = P(m) = \frac{(\lambda/\mu)^m/m!}{\sum_{n=0}^m (\lambda/\mu)^n/n!}
$$

#### **Erlang B formula**

- **System load usually expressed in Erlangs** 
	- $A = \lambda/\mu = (arrival\ rate)^*(\ ace\ call\ duration) = \ average\ load$
	- **Formula insensitive to** λ **and** µ **but only to their ratio**
- **Used for sizing transmission line** 
	- **How many circuits does the satellite need to support?**
	- – **The number of circuits is a function of the blocking probability that we can tolerate Systems are designed for a given load predictions and blocking probabilities (typically small)**
- **Example** 
	- **Arrival rate = 4 calls per minute, average 3 minutes per call** ⇒ **A = 12**
	- – **How many circuits do we need to provision? Depends on the blocking probability that we can tolerate**

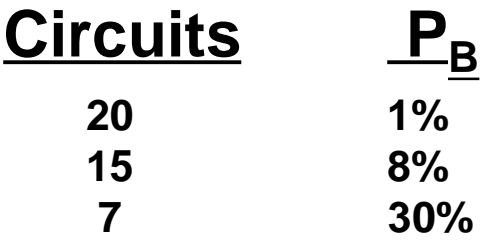

 $P_B = \frac{(A)^m / m!}{\sum_{m} (A)^n}$  $\sum_{n=0}^{m} (A)^n / n!$ 

# **M/G/1 QUEUE**

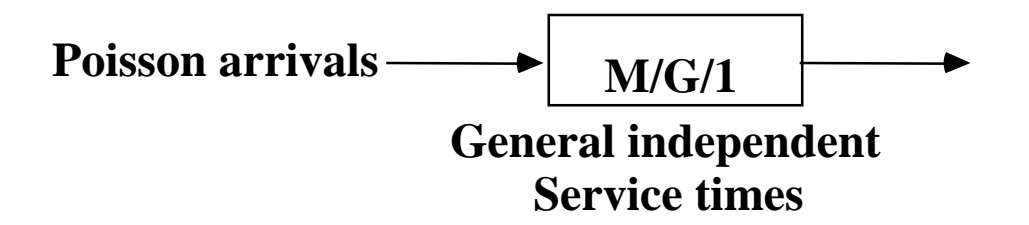

- **Poisson arrivals at rate** λ
- **Service time has arbitrary distribution with given E[X] and E[X2]** 
	- **Service times are independent and identically distributed (IID)**
	- **Independent of arrival times**
	- $-$  **E**[service time] =  $1/\mu$
	- **Single Server queue**

#### **Pollaczek-Khinchin (P-K) Formula**

$$
W = \frac{\lambda E[X^2]}{2(1-\rho)}
$$

 $\mathbf{v}$  **here**  $\rho = \lambda / \mu = \lambda \mathbf{E}[\mathbf{X}] = \text{line utilization}$ 

**From Little's Theorem,** 

$$
N_Q = \lambda W
$$
  
T = E[X] + W  
N =  $\lambda T = N_Q + \rho$ 

#### **M/G/1 EXAMPLES**

• **Example 1: M/M/1** 

 $E[X] = 1/\mu$ ;  $E[X^2] = 2/\mu^2$ 

$$
W=\frac{\lambda}{\mu^2(1-\rho)}=\frac{\rho}{\mu(1-\rho)}
$$

**Example 2: M/D/1 (Constant service time 1/**µ**)** 

$$
E[X] = 1/\mu ; E[X^2] = 1/\mu^2
$$

$$
W=\frac{\lambda}{2\mu^2(1-\rho)}=\frac{\rho}{2\mu(1-\rho)}
$$

**Eytan Modiano Slide 17** 

•

### **Delay Formulas (summary)**

• **M/G/1**

$$
T = \overline{X} + \frac{\lambda \overline{X}^2}{2(1 - \lambda / \mu)}
$$

• **M/M/1**

$$
T = \overline{X} + \frac{\lambda / \mu}{\mu - \lambda}
$$

• **M/D/1**

$$
T = \overline{X} + \frac{\lambda / \mu}{2(\mu - \lambda)}
$$

**Delay components:**

**Service (transmission) time (LHS)**

**Queueing delay (RHS)**

**Use Little's Theorem to compute N, the average number of customers in the system**